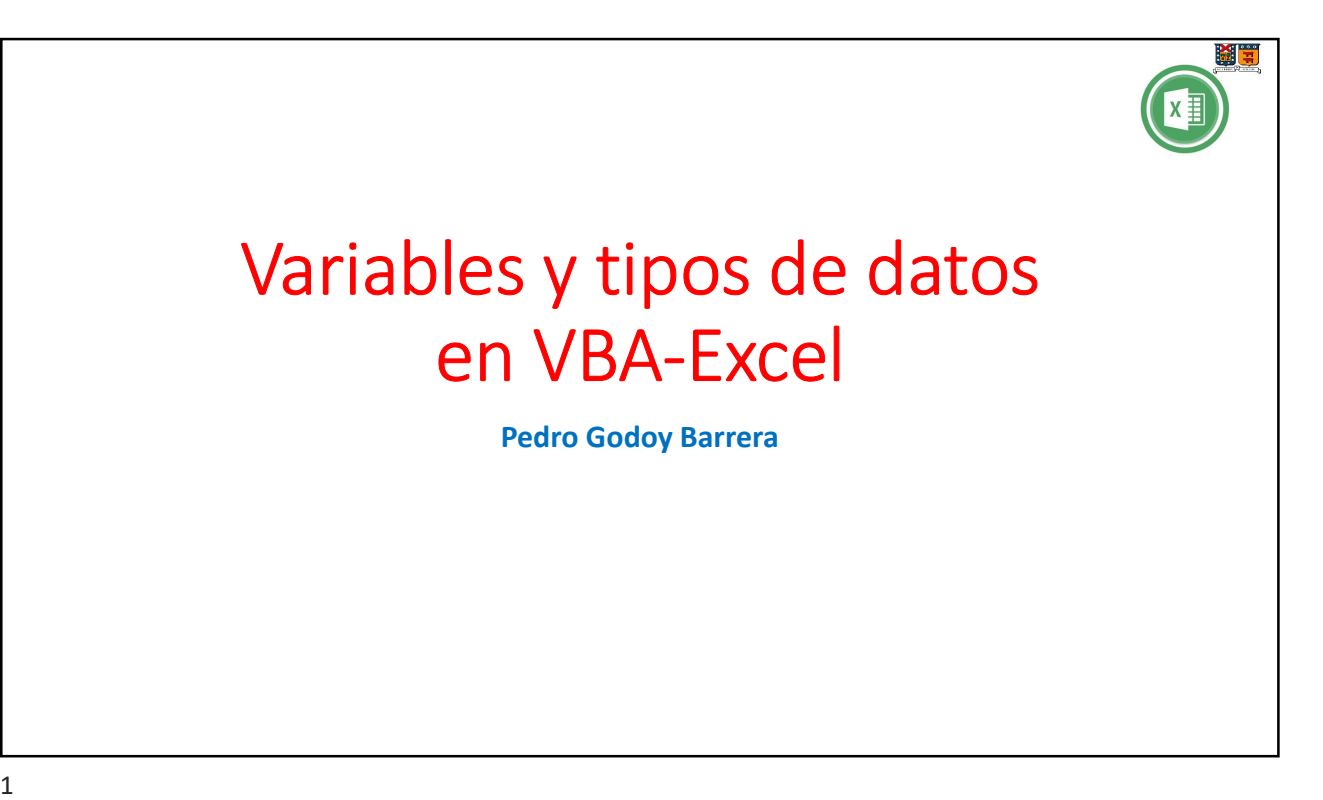

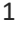

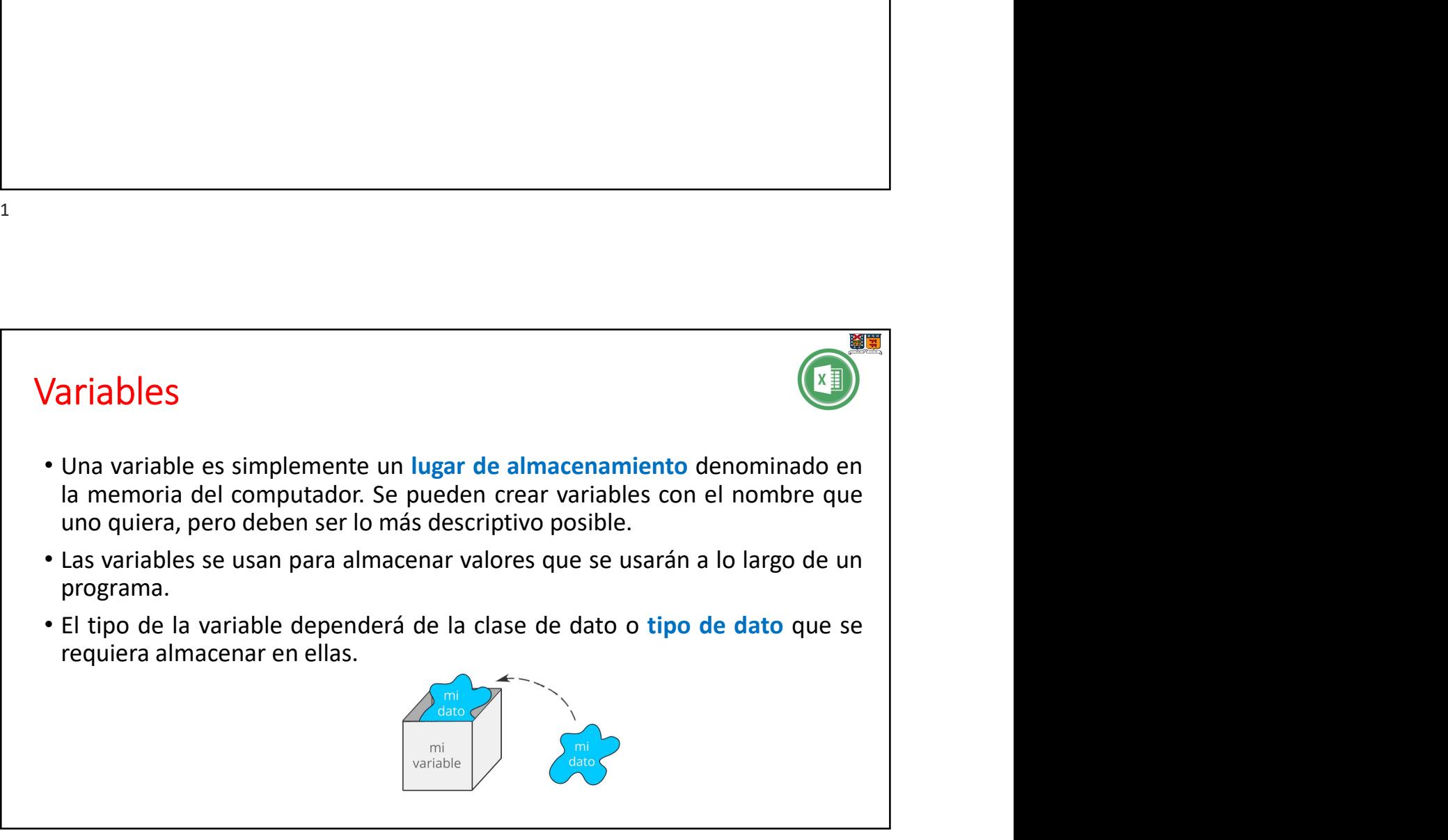

2

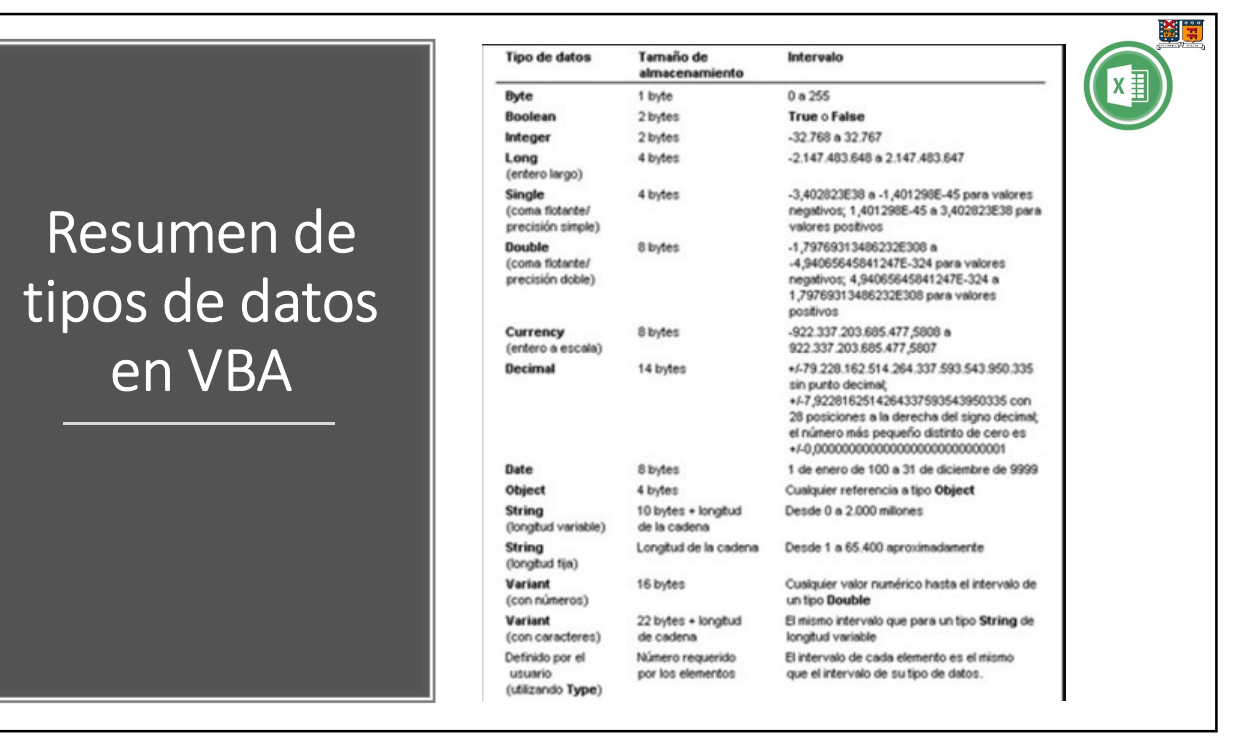

3

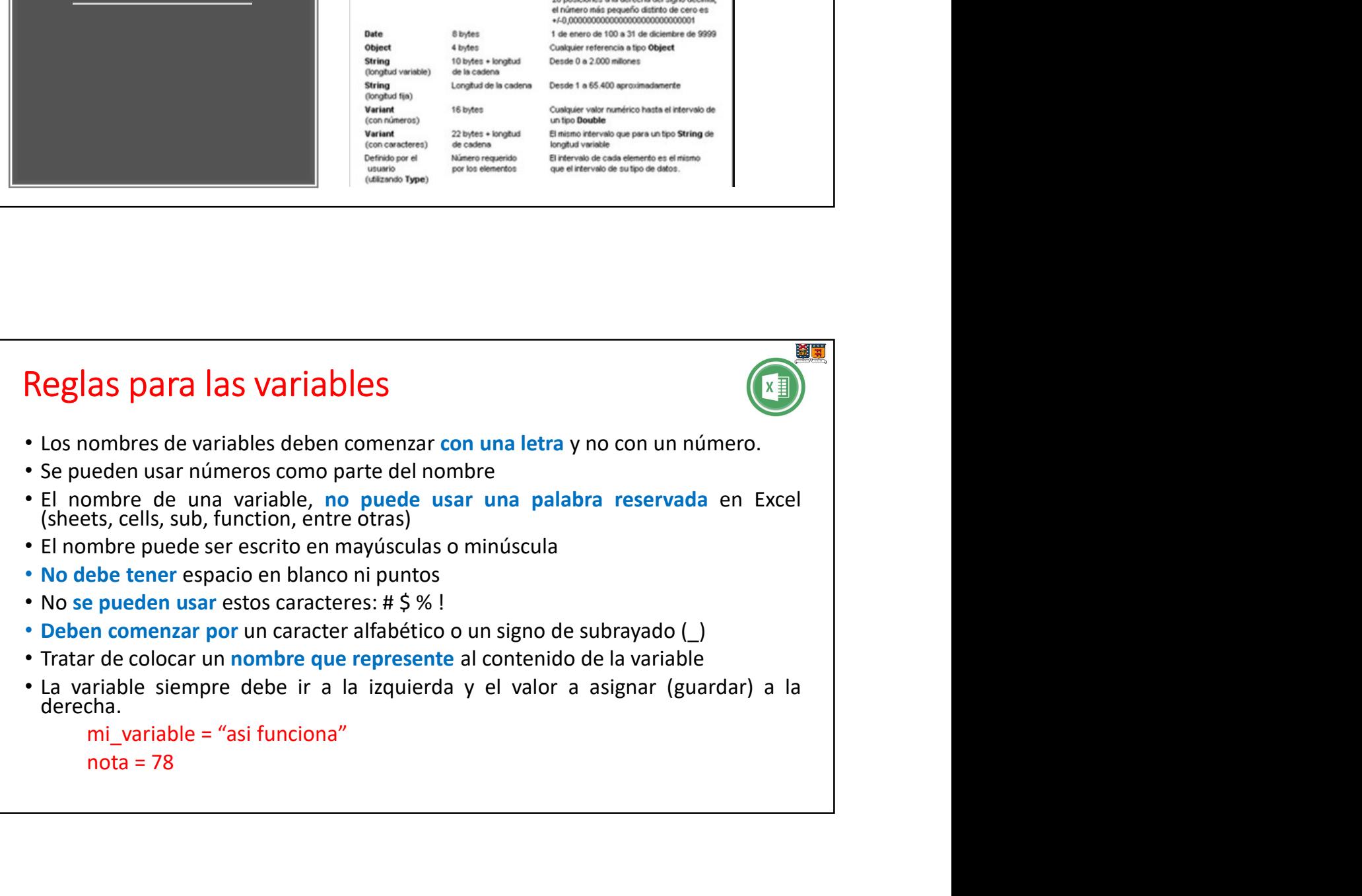

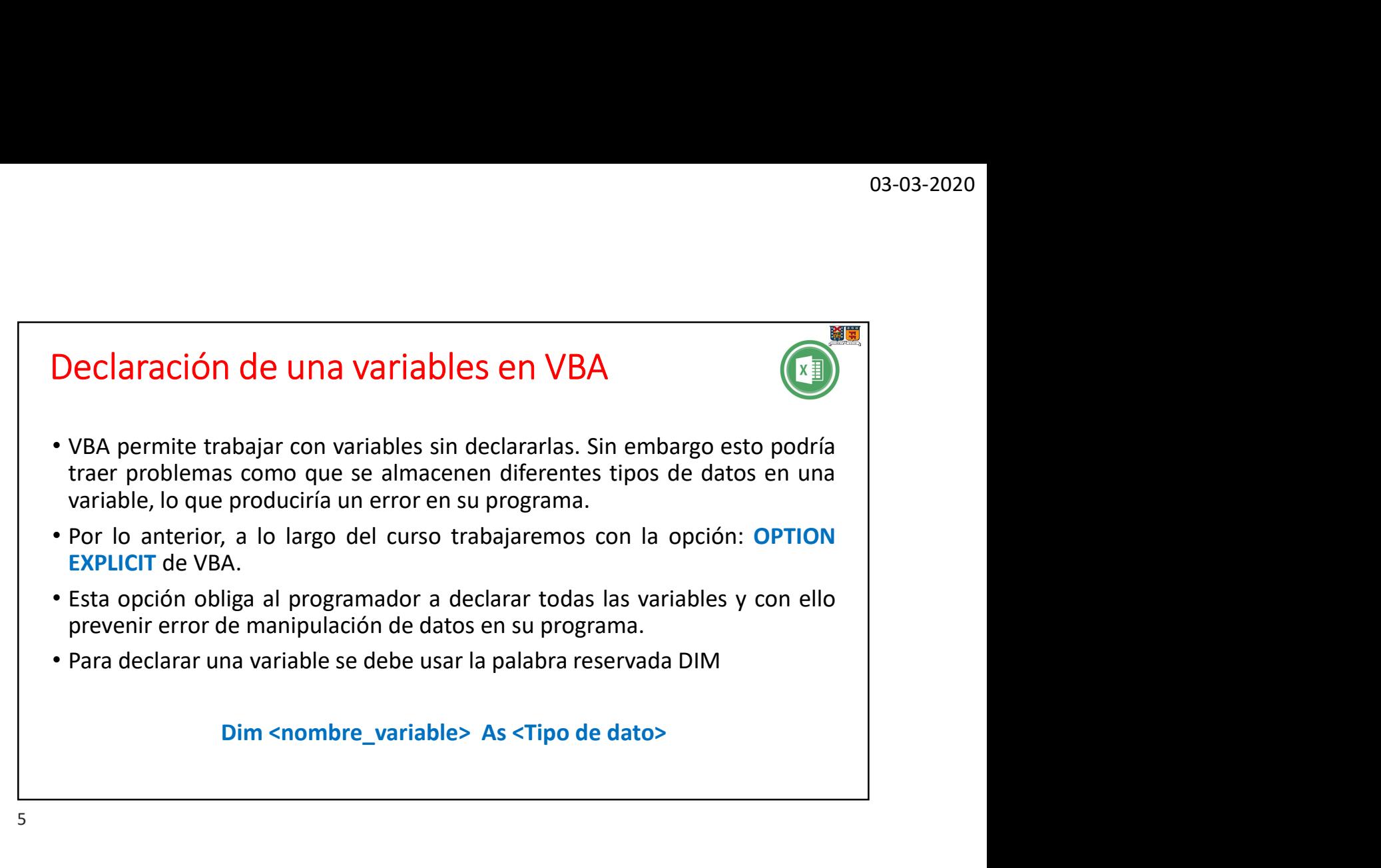

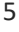

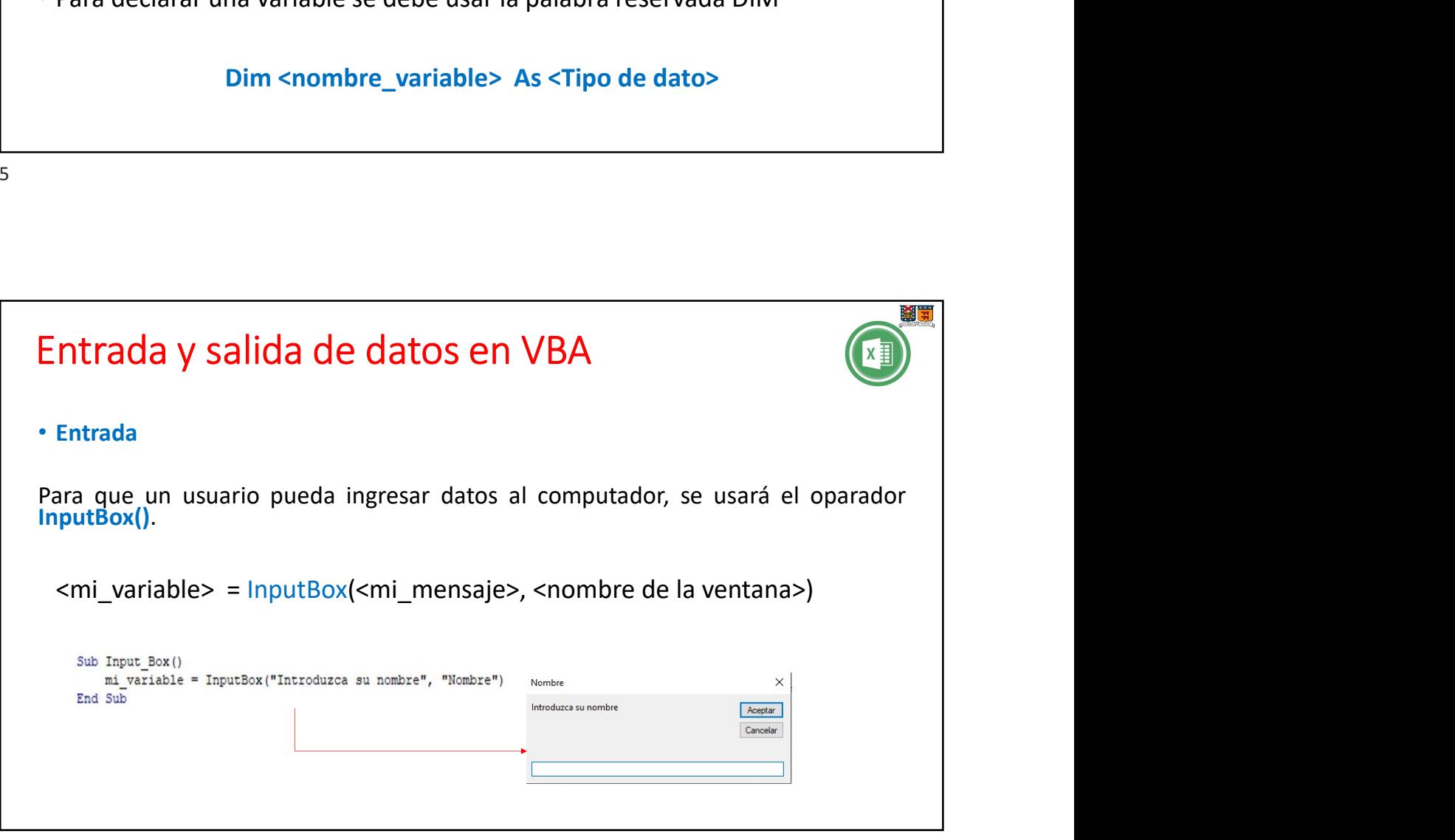

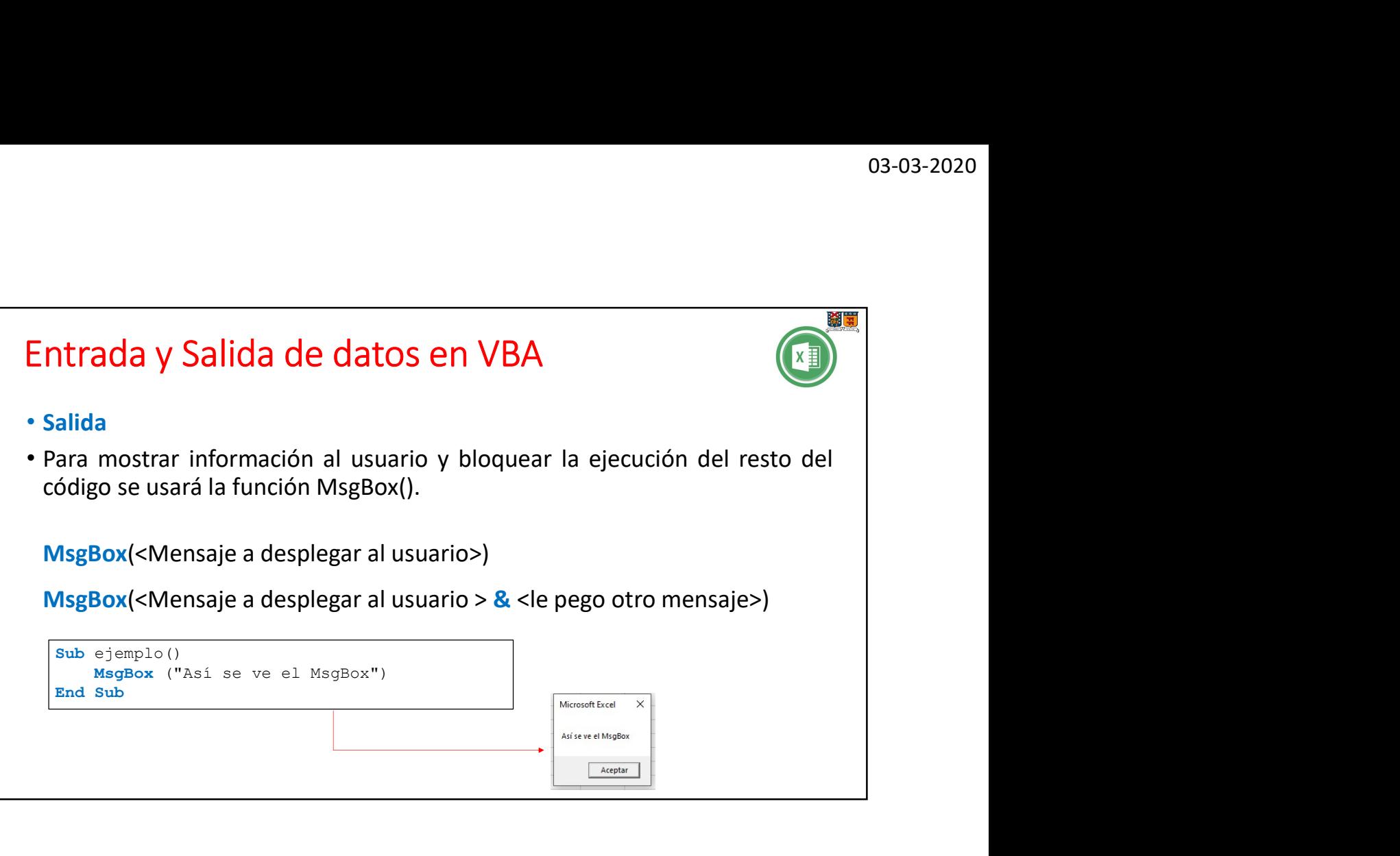

7

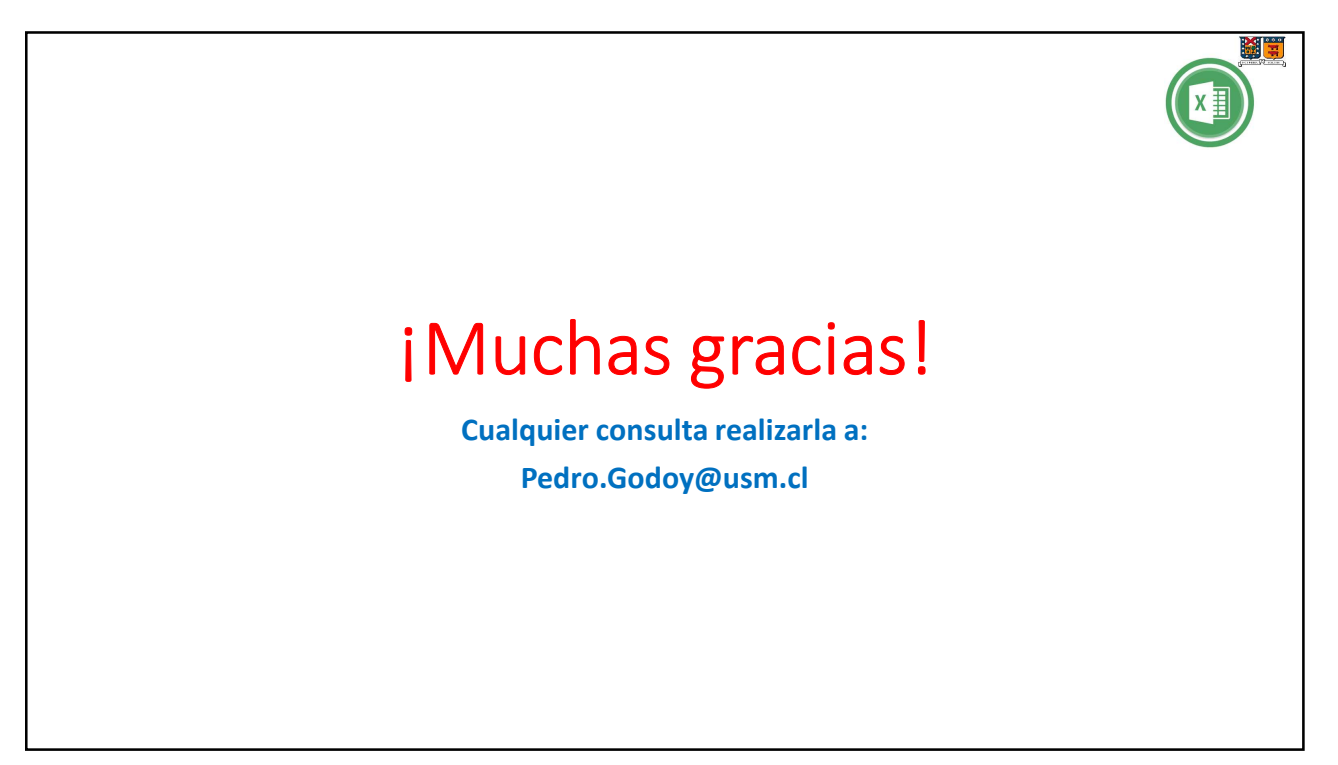